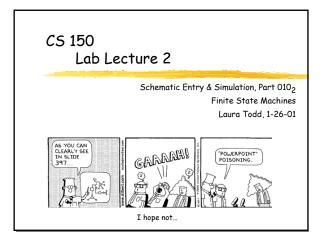

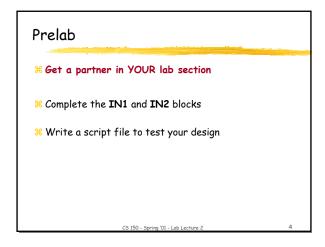

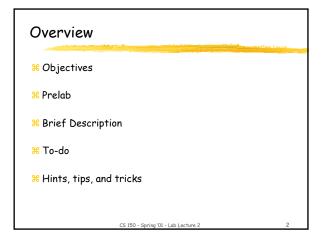

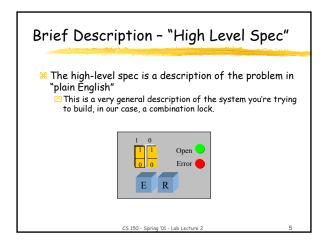

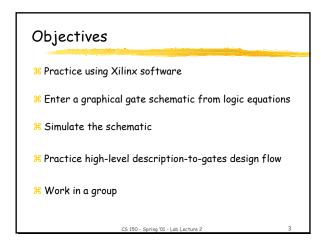

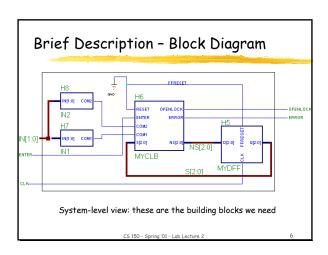

# # The "clock" keeps the FSM synchronized. \*\*Ine "clock" keeps the FSM synchronized. \*\*Ine "clock" keeps the FSM synchronized. \*\*Clock signal "falling edge" Orange: values of combinational logic can change

- \* When the clock goes "BONG!" the FSM will change state
- # The time from one rising edge to another is called the "clock cycle" time.

5 150 - Spring '01 - Lab Lecture 2

### Brief Description - MyCLB

- # CLB = Combinational Logic Block => AND, OR, INV...
- # The MyCLB block acts as the controller for our lock, it's the brains
- # Truth table and logic equations are in the printout <a>Implement this block during lab time</a>.
- ₩ KISS-Keep It Simple & Stupid
  - △Use the "multi-level" equations, they're much easier to debug

CS 150 - Spring '01 - Lab Lecture 2

10

# Brief Description - FSM \*\*CONTROL OF STATE COMPLETE COMPLETE COMP

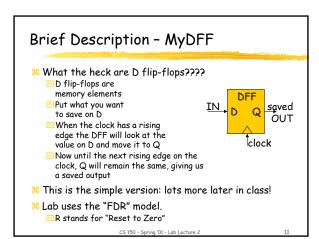

# Brief Description - the IN\* blocks

- # The IN1 and IN2 blocks compare the code the user inputs to the "secret" code that will open the lock.
- # Choose your own combination. Write it down.
- **X** The two combinations must be different:
  - **△**Good: 01 11
  - □ Bad: 10 10
- # IN1 and IN2 are very simple blocks. Just some AND gates and inverters.

CS 150 - Spring '01 - Lab Lecture 2

# ToDo's - What you need for credit

- # Enter the IN1, IN2, MyCLB schematics
- # Make a test script for your CLB. Run it. Make sure it's correct.
- **38** Make the MyDFF block.
- # Wire up all the individual pieces you just made.
- # Write a script to simulate scenarios on the full lock
  - Successful/Unsuccessful entries of the combination
  - ☐ Use of the RESET and ENTER buttons
  - Do all the paths on the state diagram work correctly?
  - Create a log file to show your TA

CS 150 - Spring '01 - Lab Lecture 2

12

# Hints, Tips, and Tricks

- **#** Buses are your friends.
  - △CS150 buses: collections of wires that have a similar purpose
  - ○Usually same wire name + a number, as in DATA7, DATA6, ... DATA1, DATA0
  - ☐ Simplify, simplify, simplify...
- # Scripts are your friends.
  - Note: the pipe character " | " will comment out a line.
- # Don't print things!
- # Xilinx software is buggy. When in doubt, restart it.
- # Don't draw spaghetti wires =>
  - □ Too easy to mislabel wires
  - △ Harder to debug

CS 150 - Spring '01 - Lab Lecture 2

13

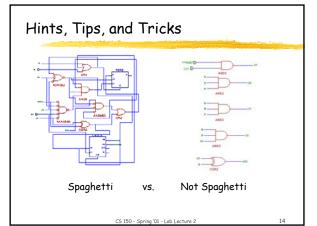

The End... for now.

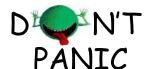

Ya ain't seen nuthin' yet...